### Updating the GEBCO grid using 'remove-restore'

PAULINE WEATHERALL, GEBCO DIGITAL ATLAS MANAGER, BRITISH OCEANOGRAPHIC DATA CENTRE (BODC), NATIONAL OCEANOGRAPHY CENTRE (NOC), LIVERPOOL, UK.

> GEBCO TSCOM and SCRUM meeting, Kuala Lumpur, Malaysia, October 2015

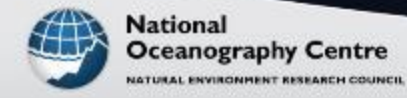

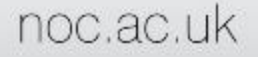

We sometimes receive data sets for inclusion into GEBCO in the form of pre-existing grids, e.g. EMODnet. The boundary of the data set may not be rectangular and there may be 'holes' in the data sets

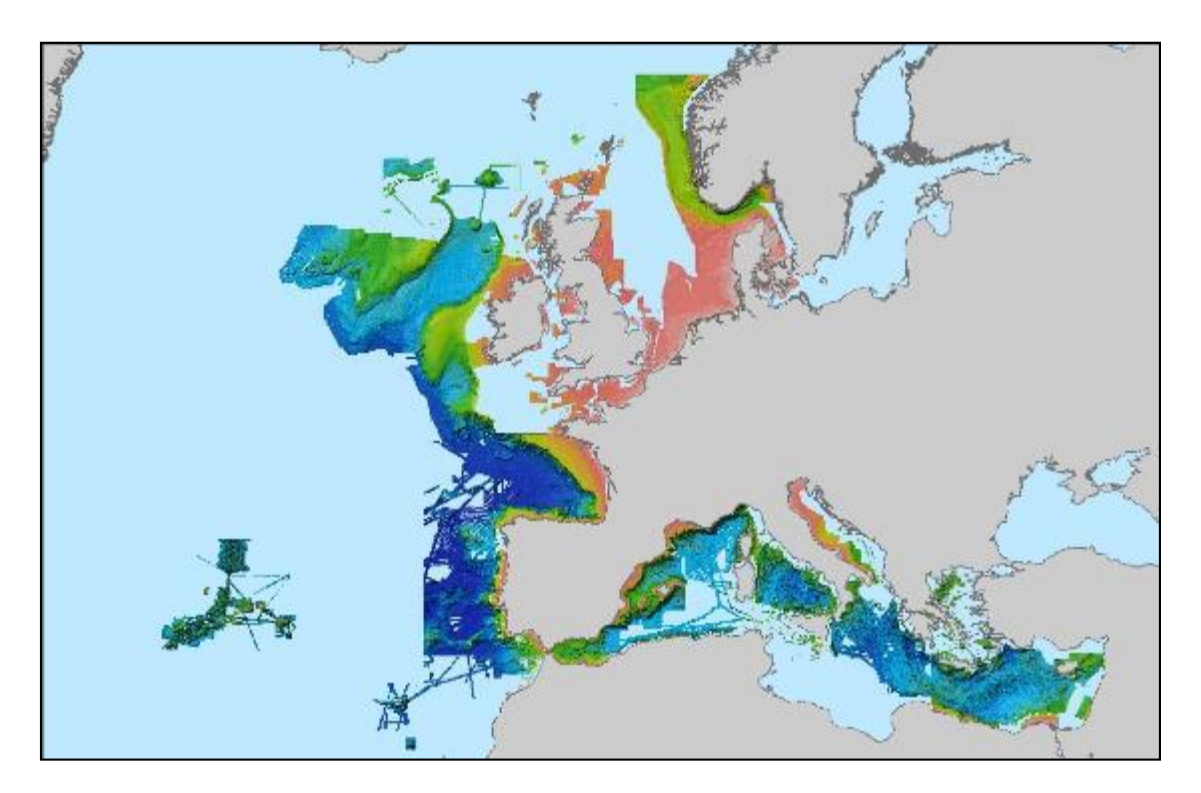

#### Coverage of EMODnet\_2013

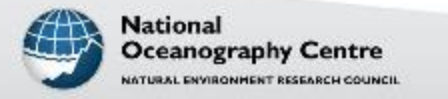

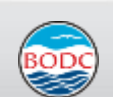

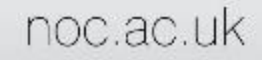

Aim is to merge the new data set with the GEBCO base grid so that

- discontinuities at the boundaries between the data sets are minimized
- the original grids are preserved

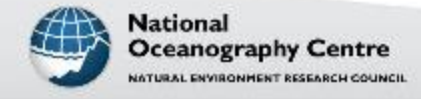

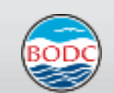

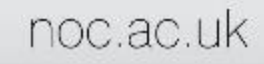

The approach used to combine the GEBCO and EMODnet grids is based on the 'remove-restore' principal. See references and links section (Hell and Jakobsson 2011, Smith and Sandwell 1997)

This involves comparing a new data set (e.g. EMODnet) with an existing 'base' grid (GEBCO)

• The first step is to calculate the difference between the two gridded data sets. These difference values are then gridded using an interpolation algorithm and added on top of the base grid. This helps to give a smooth transition between the data sets.

• To help preserve the detail in the new data set, a final step involves readding in the data set to the merged grid either using the 'mosaic' tool from Esri's ArcToolbox or using GMT routines**.** (Based on IBCSO gridding methodology, see Arndt et al. (2013)

• The work is largely carried out using routines from the Generic Mapping Tools (GMT) software tools collection ([http://gmt.soest.hawaii.edu/\)](http://gmt.soest.hawaii.edu/)

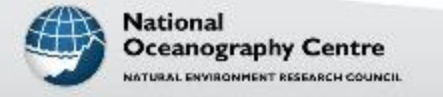

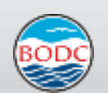

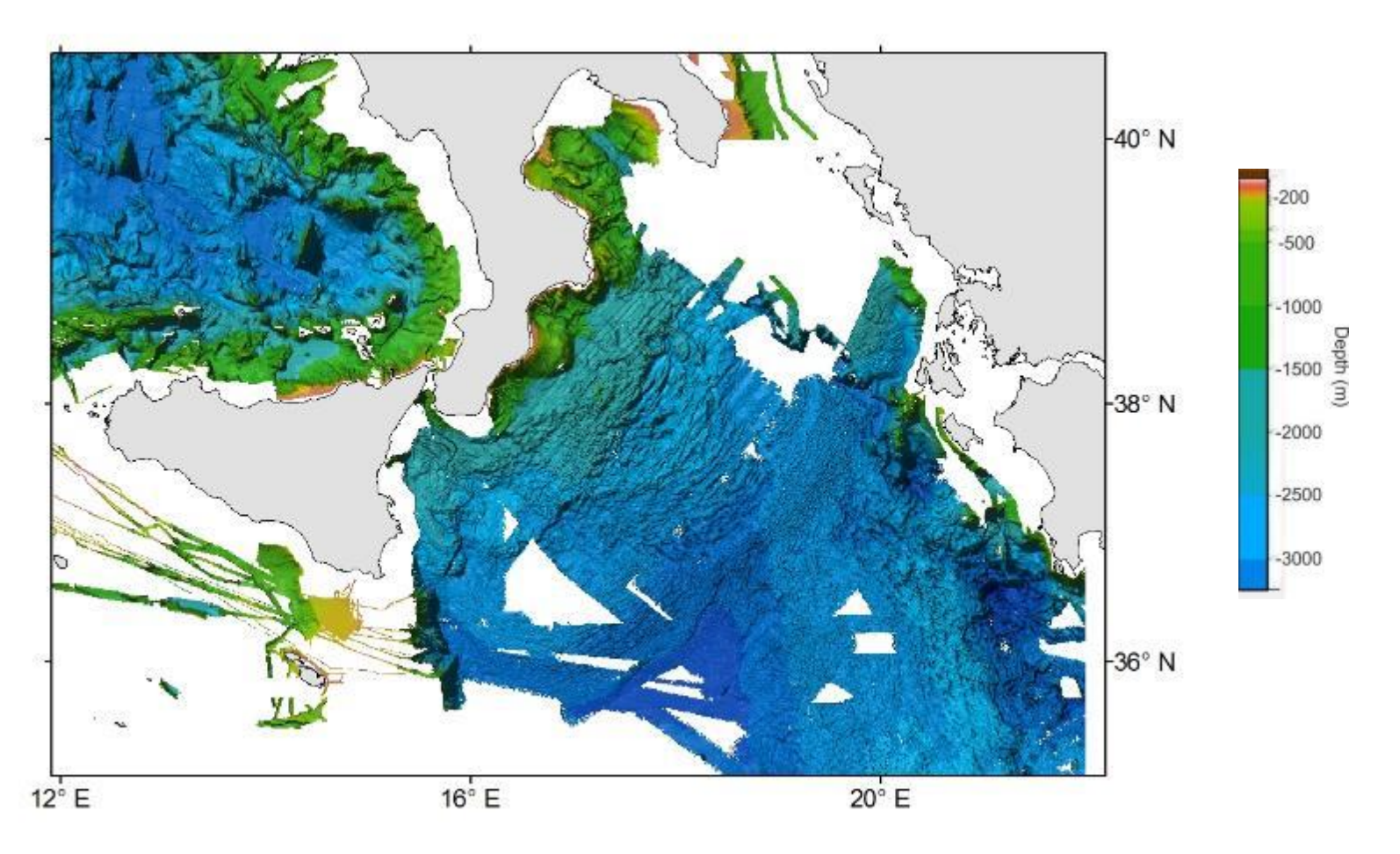

EMODnet grid

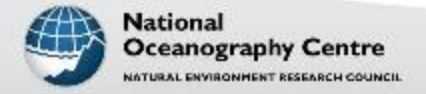

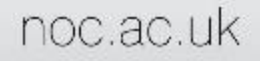

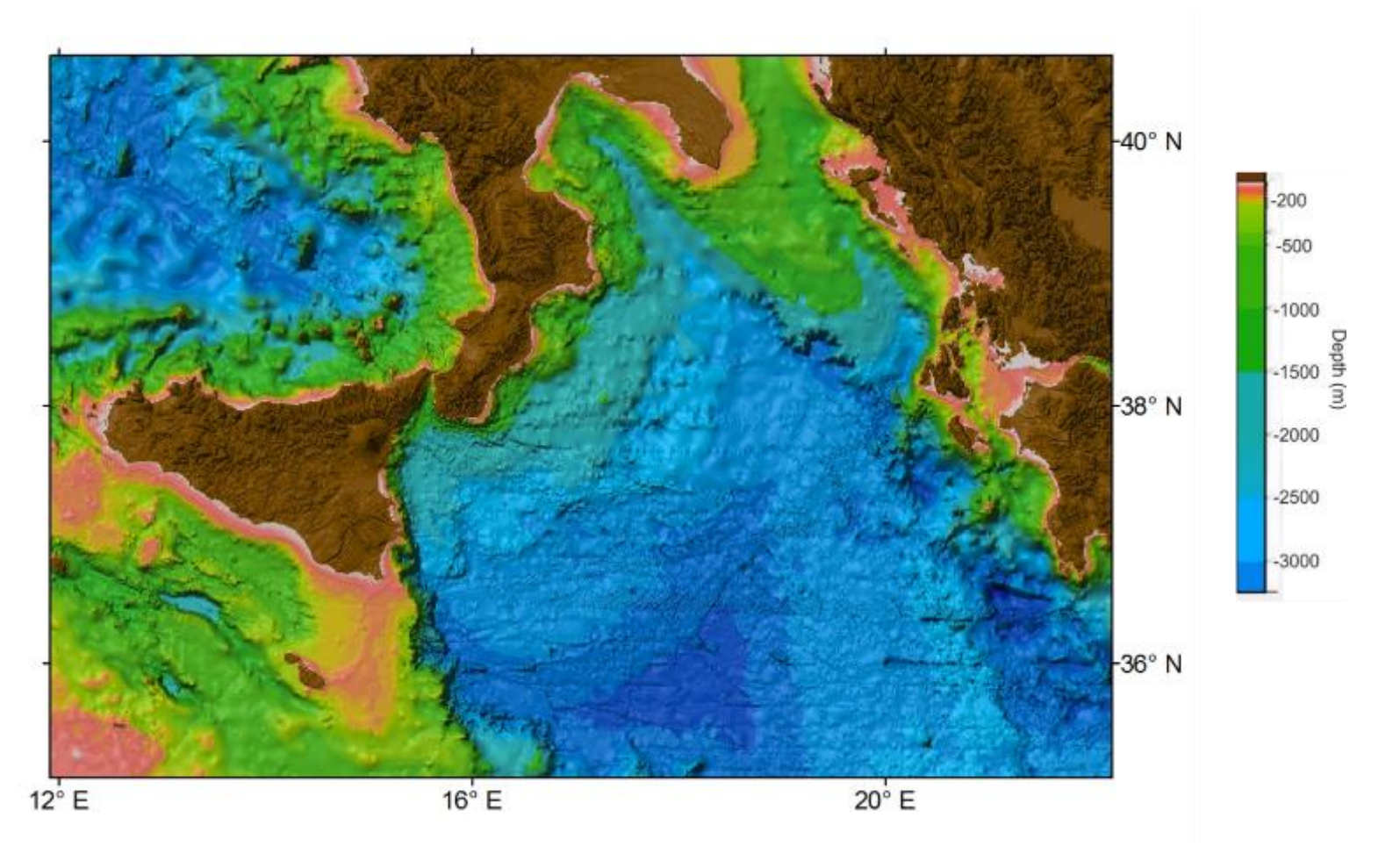

GEBCO\_08 grid

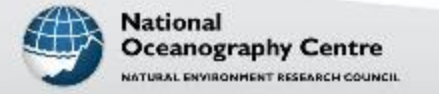

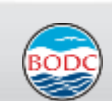

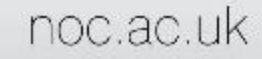

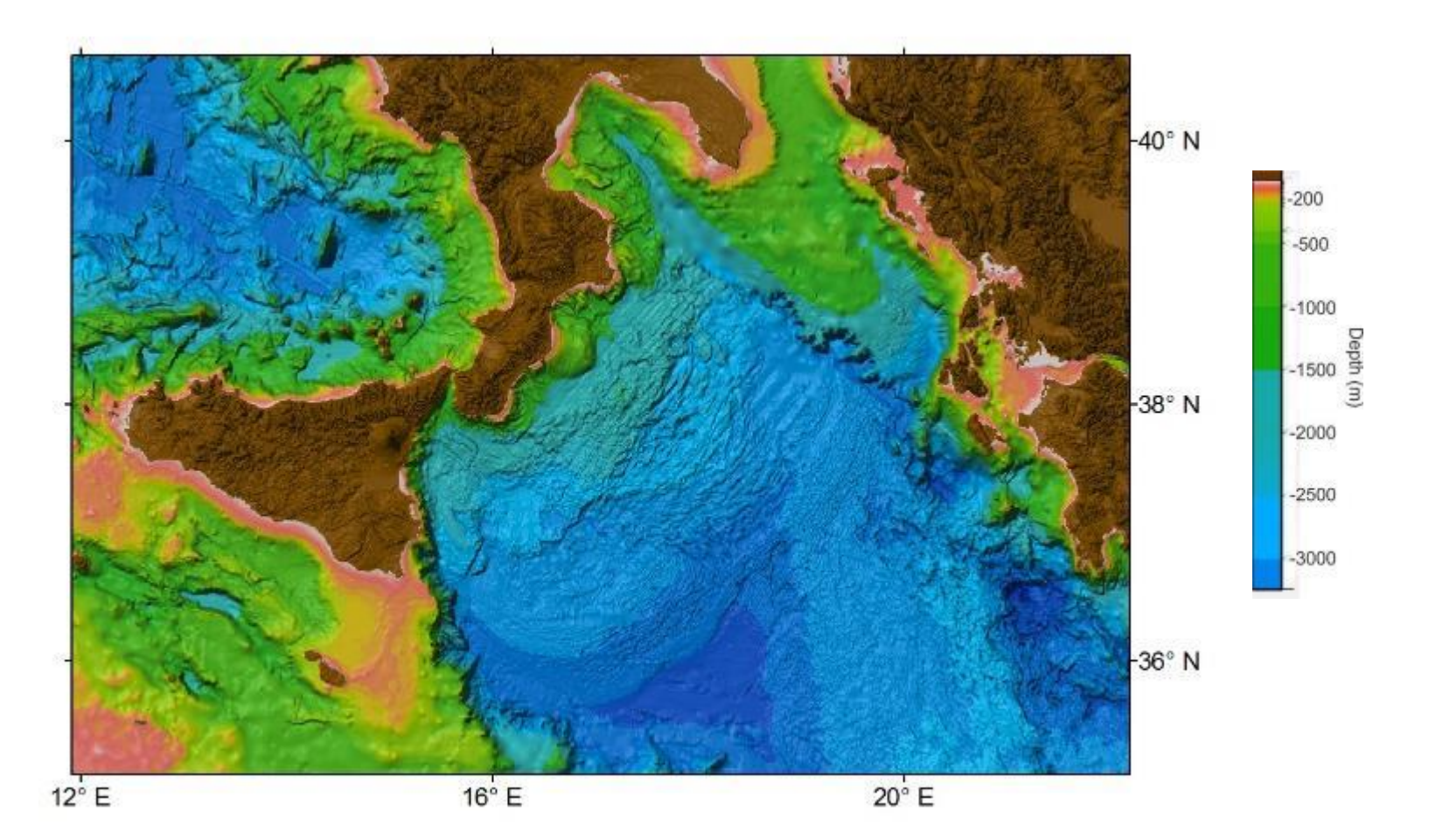

#### Merged GEBCO and EMODnet grids

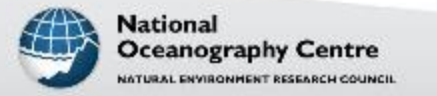

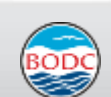

Difference between the GEBCO base grid and combined EMODnet-GEBCO grid

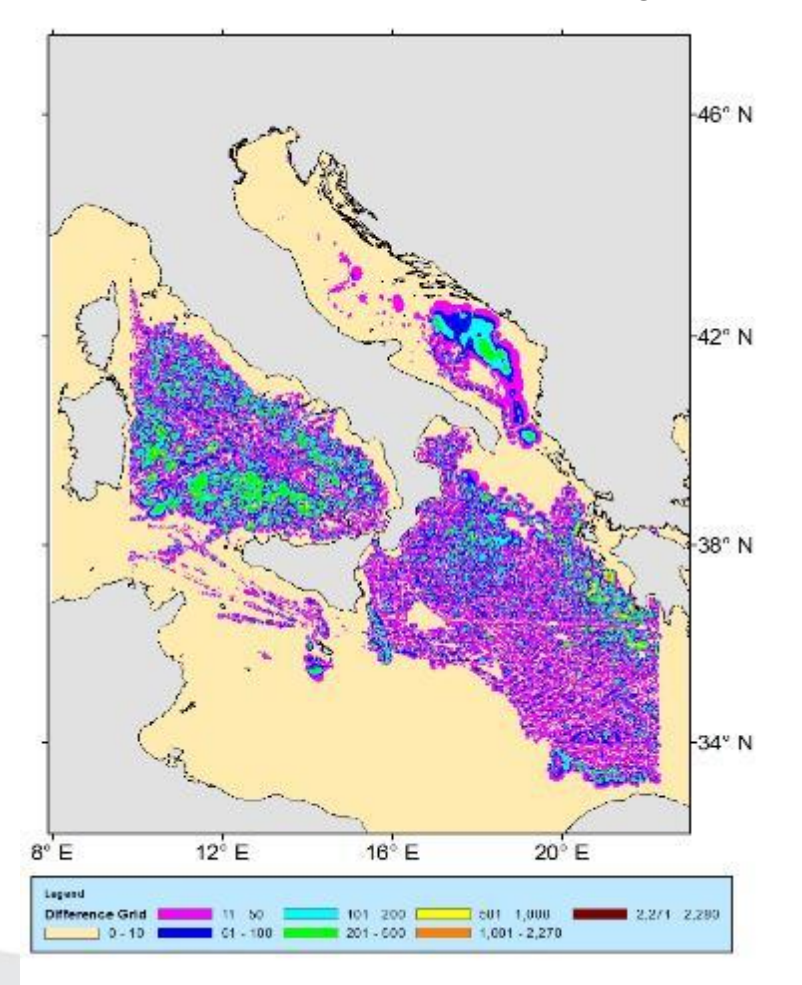

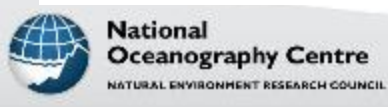

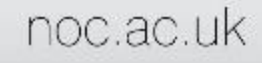

Difference between the GEBCO base grid and combined EMODnet-GEBCO grid

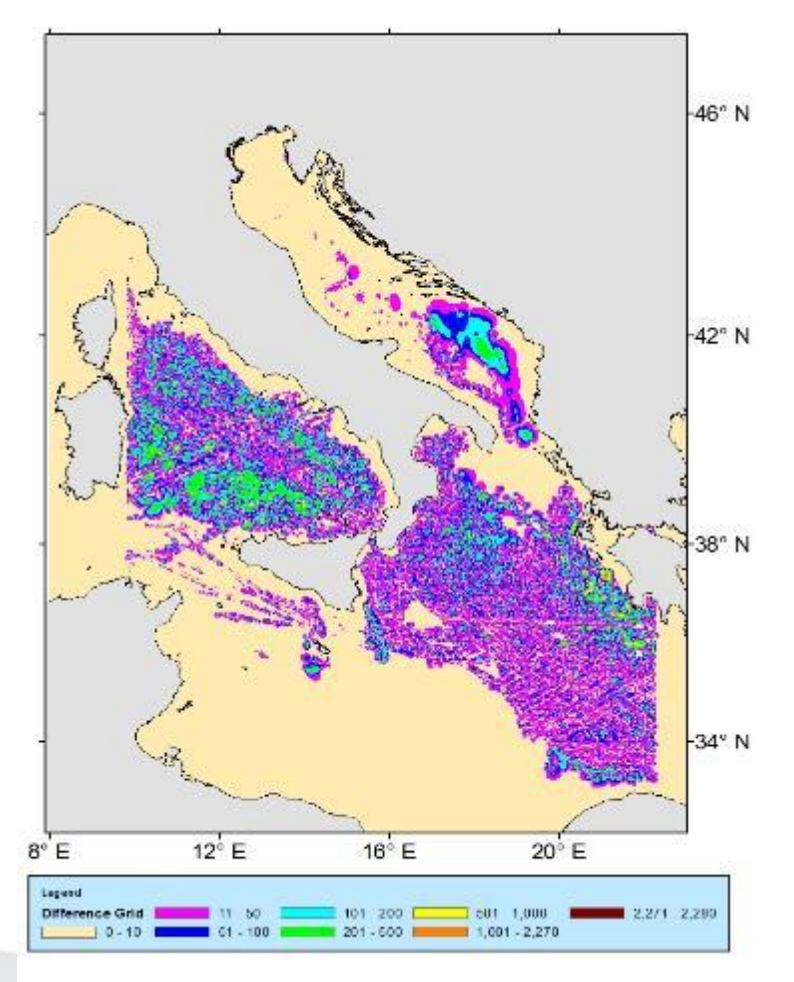

Difference grid overlain by EMODnet grid coverage (black)

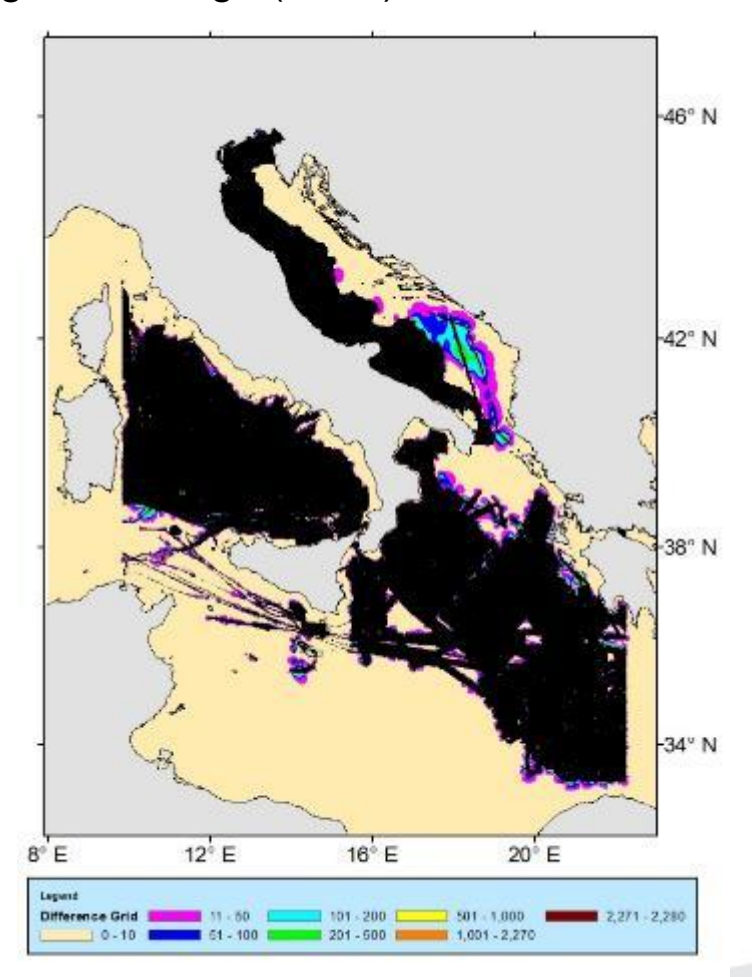

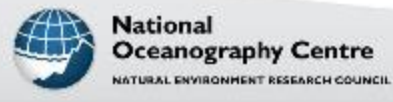

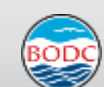

#### Difference between the EMODNet grid and the combined GEBCO-EMODnet grid

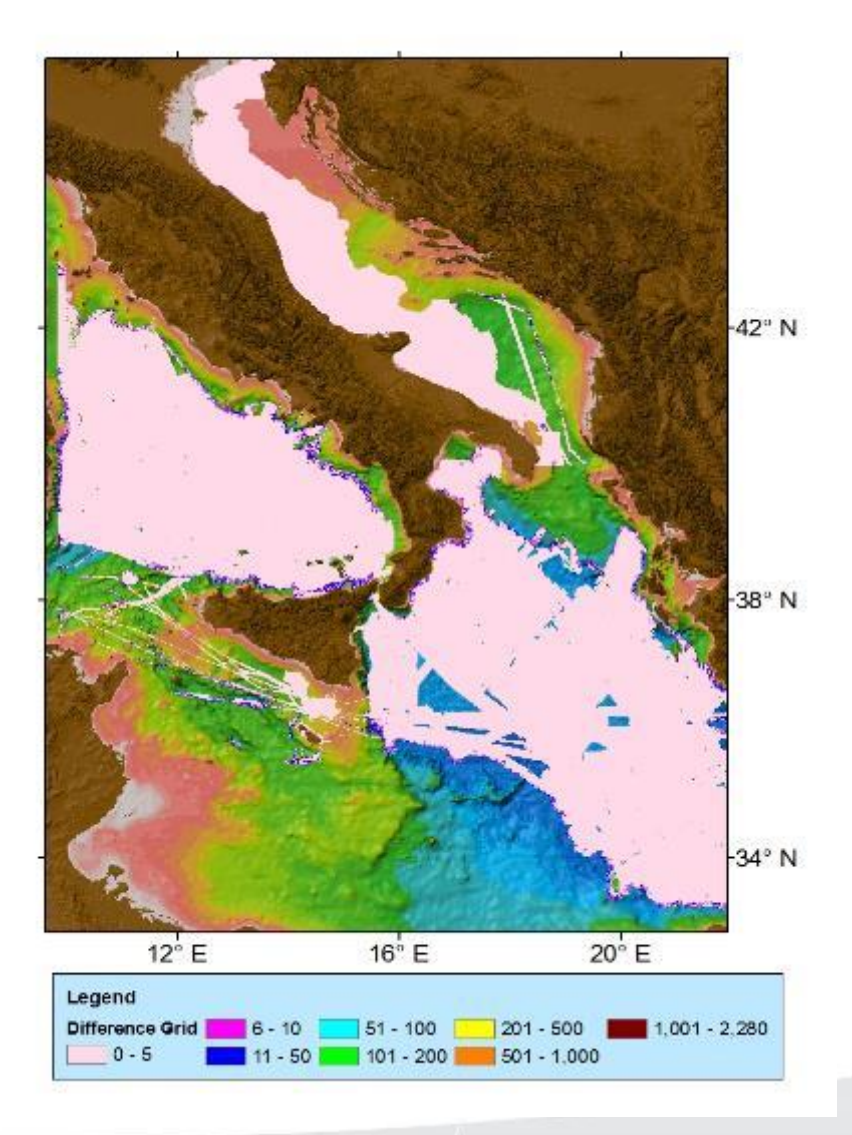

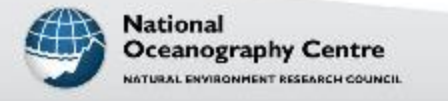

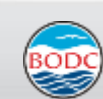

# **Useful references and links**

**The IHO-IOC GEBCO Cook Book [www.gebco.net/data\\_and\\_products/gebco\\_cook\\_book/](http://www.gebco.net/data_and_products/gebco_cook_book/) for information on 'remove-restore':** 

- **The procedure used to generate the IBCAO:** Chapter 8.2.11: Gridding the International Bathymetric Chart of the Arctic Ocean (IBCAO) Version 3.0: Workflow overview
- **Information on grid updating routines:** Chapter 8.4: Other routines for use on gridded data
- •
- **Preparation of the IBCSO:** Arndt, J. E., et al. (2013), The International Bathymetric Chart of the Southern Ocean (IBCSO) Version 1.0—A new bathymetric compilation covering circum-Antarctic waters, Geophys. Res. Lett., 40, 3111–3117, doi: 10.1002/grl. 50413.

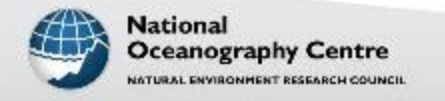

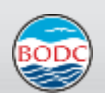

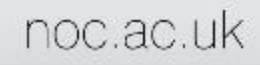

# **Useful references and links**

Smith, W. H. F., and Sandwell, D. T., 1997, Global seafloor topography from satellite altimetry and ship depth soundings: Science, v. 277, p. 1957-1962

Hell, B., and Jakobsson, M., 2011, Gridding heterogeneous bathymetric data sets with stacked continuous curvature splines in tension: Marine Geophysical Research, v. 32, no. 4, p. 493-501

Becker, J. J., D. T. Sandwell, W. H. F. Smith, J. Braud, B. Binder, J. Depner, D. Fabre, J. Factor, S. Ingalls, S-H. Kim, R. Ladner, K. Marks, S. Nelson, A. Pharaoh, R. Trimmer, J. Von Rosenberg, G. Wallace, P. Weatherall., Global Bathymetry and Elevation Data at 30 Arc Seconds Resolution: SRTM30\_PLUS, Marine Geodesy, 32:4, 355-371, 2009.

Arndt, J. E., et al. (2013), The International Bathymetric Chart of the Southern Ocean (IBCSO) Version 1.0—A new bathymetric compilation covering circum-Antarctic waters, Geophys. Res. Lett., 40, 3111–3117, doi:10.1002/grl.50413.

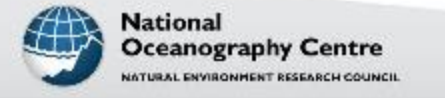

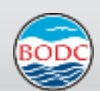